# C++ [ OOP ]

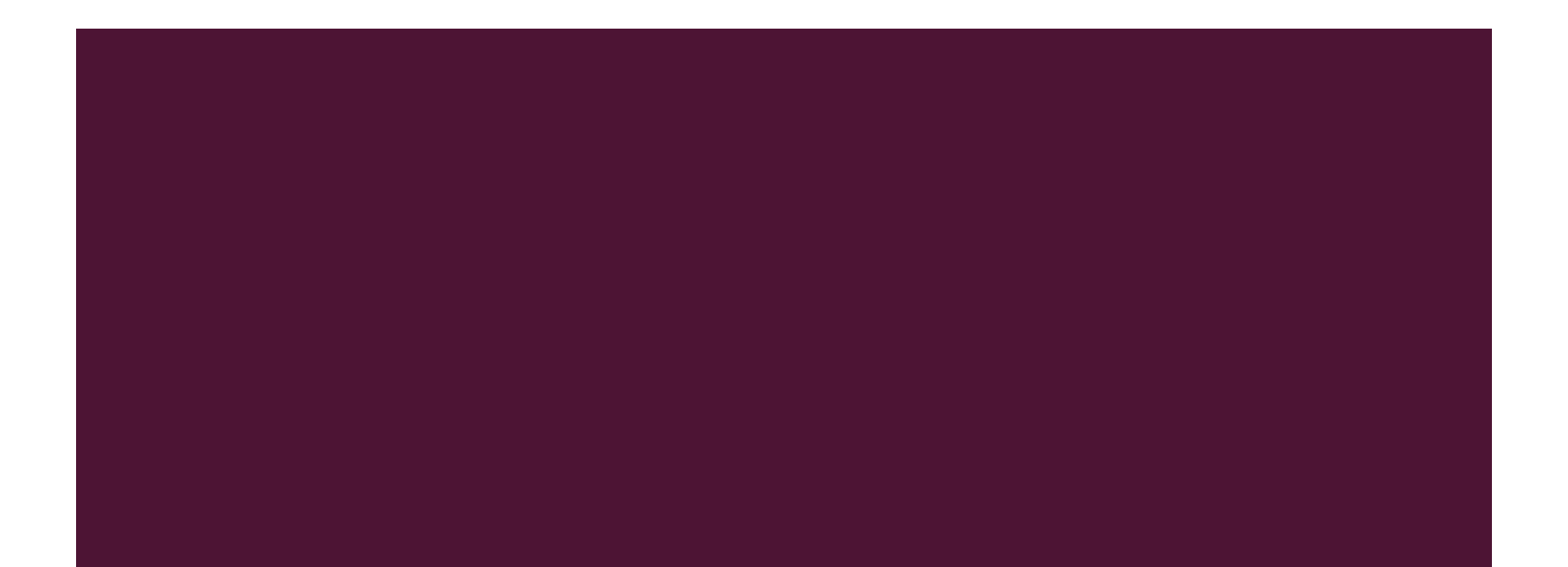

### CLASSES AND OBJECTS

- $\blacksquare$  The main purpose of C++ programming is to add object orientation to the C programming language.
- A class is used to specify the form of an object and it combines data representation and methods for manipulating that data into one neat package.
- The data and functions within a class are called members of the class.

### CLASS ACCESS MODIFIERS

- **Data hiding** is one of the important features of **Object Oriented Programming** which allows **preventing** the functions of a program to **access directly the internal representation of a class type**.
- A class can have multiple public, protected, or private labeled **sections**. Each section remains in **effect until either** another section label or the closing right brace of the class body is seen.
	- **public**: Any class can access the features
	- **<u>■** protected: Any subclass can access the feature</u>
	- **private:** No other class can access the feature

# CLASS ACCESS MODIFIERS

- 1. class Base {
- 2. **public**:
- 3. // public members go here
- 4.
- 5. **protected**:
- 6. // protected members go here
- 7.
- 8. **private**:
- 9. // private members go here
- 10. };

# THE PUBLIC MEMBERS EXAMPLE

- A public member is accessible from anywhere **outside the class** but within **a program**.
- #include <iostream>
- using namespace std;
- class Line
- $\blacksquare$
- public:
- double length;
- void setLength( double len );
- double getLength( void );
- $\blacksquare$  };

# THE PUBLIC MEMBERS EXAMPLE CON…

- // Member functions definitions
- double Line:: getLength(void)
- $\blacksquare$
- return length;
- ◼ }
- void Line::setLength( double len )
- $\blacksquare$

```
\blacksquare length = len;
```
◼ }

# THE PUBLIC MEMBERS EXAMPLE CON…

- // Main function for the program
- $\blacksquare$  int main()
- { Line line;
- // set line length
- line.setLength(6.0);
- cout << "Length of line : " << line.getLength() <<endl;
- // set line length without member function
- $\blacksquare$  line.length = 10.0; // OK: because length is public
- cout << "Length of line : " << line.length <<endl;
- $\blacksquare$  return 0; }

Length of line : 6 Length of line : 10

# THE PRIVATE MEMBERS

- A **private** member variable or function cannot be accessed, or even viewed from outside the class. Only the class and friend functions can access private members.
- By default all the members of a class would be private, for example in the following class **width** is a **private** member.
	- class Box
	- ◼ { double width;
	- public:
	- double length;
	- void setWidth( double wid );
	- double getWidth( void );
	- $\blacksquare$  };

# THE PRIVATE MEMBERS EXAMPLE

- #include <iostream>
- using namespace std;
- class Box
- { public:
- double length;
- void setWidth( double wid );
- double getWidth( void );
- private:
- double width;
- $\blacksquare$  };
- // Member functions definitions
- double Box:: getWidth(void)
- $\blacksquare$
- return width;
- ◼ }

# THE PRIVATE MEMBERS EXAMPLE CON…

- ◼ void Box::setWidth( double wid ) {
- $\blacksquare$  width = wid;
- ◼ }
- $\blacksquare$  int main() {
- Box box;
- // set box length without member function
- $\blacksquare$  box.length = 10.0; // OK: because length is public
- cout << "Length of box : " << box.length <<endl;
- ◼
- $\blacksquare$  // set box width without member function
- $\blacksquare$  // box.width = 10.0; // Error: because width is private
- box.setWidth(10.0); // Use member function to set it.
- cout << "Width of box : " << box.getWidth() << endl;
- $\blacksquare$  return 0; }

Length of box : 10 Width of box : 10

# THE PROTECTED MEMBERS EXAMPLE

- A **protected** member variable or function is very similar to a private member but it provided one additional benefit that they can be accessed in child classes which are called derived classes.
- #include <iostream>
- using namespace std;
- ◼
- class Box
- $\blacksquare$
- protected:
- double width;
- $\blacksquare$  };

# THE PROTECTED MEMBERS EXAMPLE CON…

- class SmallBox:Box // SmallBox is the derived class.
- { public:
- void setSmallWidth( double wid );
- double getSmallWidth( void );
- ◼ };

◼

- // Member functions of child class
- ◼ double SmallBox::getSmallWidth(void) {
- return width;
- ◼ }

# …THE PROTECTED MEMBERS EXAMPLE CON

- void SmallBox::setSmallWidth( double wid ) {
- $\blacksquare$  width = wid;
- ◼ }
- // Main function for the program
- $\blacksquare$  int main() {
- SmallBox box;
- ◼
- // set box width using member function
- box.setSmallWidth(5.0);
- cout << "Width of box : "<< box.getSmallWidth() << endl;
- ◼
- return 0;
- $\mathbf{B}$

#### Width of box : 5

# CLASS DEFINITIONS

■ When you define a class, you define a **blueprint for a data type**. This doesn't actually define any data, but it does define what the class name means, that is, what an object of the class will **consist of** and what **operations can be performed** on such an object.

■ A class definition starts with the keyword **class** followed by the **class name;**

# CLASS DEFINITIONS EXAMPLE

- 1. class Box
- 2. {
- 3. public:
- 4. double length; // Length of a box
- 5. double breadth; // Breadth of a box
- 6. double height; // Height of a box

7. };

### DEFINE C++ OBJECTS:

- 1. Box Box1; // Declare Box1 of type Box
- 2. Box Box2; // Declare Box2 of type Box

# ACCESSING THE DATA MEMBERS

- 1. #include <iostream>
- 2. using namespace std;
- 3. class Box
- 4. {
- 5. public:
- 6. double length; // Length of a box
- 7. double breadth; // Breadth of a box
- 8. double height; // Height of a box

9. };

# ACCESSING THE DATA MEMBERS CON…

- 1. int main( )
- 2. {
- 3. Box Box1; // Declare Box1 of type Box
- 4. Box Box2; // Declare Box2 of type Box
- 5. double volume  $= 0.0$ : // Store the volume of a box here
- 6. // box 1 specification
- 7. Box I .height  $= 5.0$ ;
- 8. Box I length  $= 6.0$ ;
- 9. Box1.breadth  $= 7.0$ ;

# …ACCESSING THE DATA MEMBERS CON

- 1. // box 2 specification
- 2. Box2.height =  $10.0$ ;
- 3. Box2.length  $= 12.0$ ;
- 4. Box2.breadth  $= 13.0$ ;
- 5. // volume of box 1
- 6. volume =  $Box I. height * Box I. length * Box I. breadth;$
- 7. cout << "Volume of Box1 : " << volume <<endl;
- 8. // volume of box 2
- 9. volume =  $Box2$ .height  $*$  Box2.length  $*$  Box2.breadth;
- 10. cout << "Volume of Box2 : " << volume <<endl;
- 11. return 0;

 $12. \quad \}$ 

Volume of Box1 : 210 Volume of Box2 : 1560

# CLASS MEMBER FUNCTIONS

- A **member function** of a class is a function that has its definition or its prototype **within the class** definition like any other variable.
	- class Box
	- $\blacksquare$
	- public:
	- double length; // Length of a box
	- double breadth; // Breadth of a box
	- double height; // Height of a box
	- double getVolume(void);// Returns box volume
	- $\blacksquare$  };

# CLASS MEMBER FUNCTIONS CON…

Member functions can be defined within the class definition or separately using scope resolution operator, ::.

#### Method I

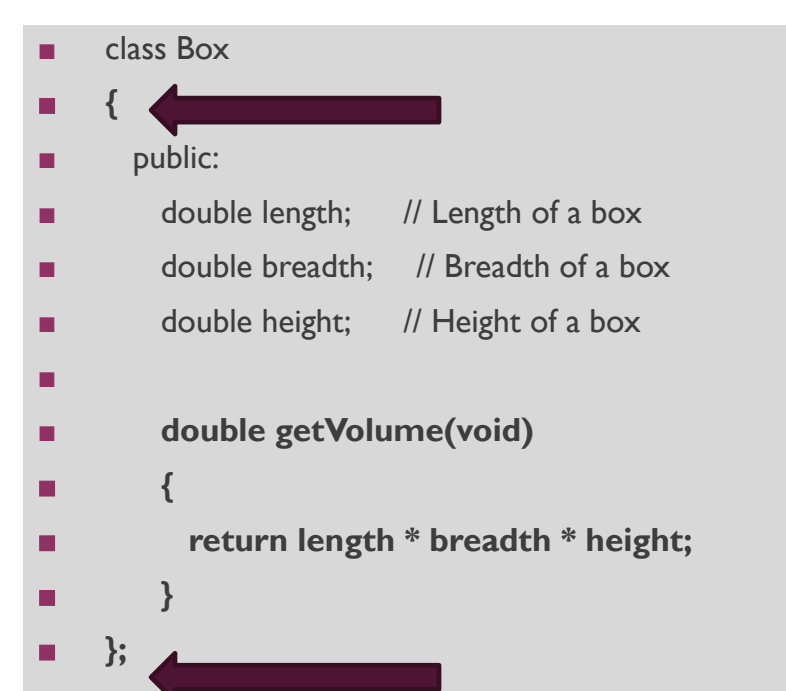

#### Method 2

- ◼ double **Box::getVolume(void**)
- $\blacksquare$
- $\blacksquare$  return length  $*$  breadth  $*$  height;

 $\blacksquare$ 

- Box myBox; // Create an object
- myBox.getVolume();
- // Call member function for the object

### FULL EXAMPLE

■ https://ideone.com/n9IX03

### INHERITANCE

- "C<sup>++</sup> is Multi Inheritance, unlike Java is Single inheritance".
- Inheritance allows us to define a class in terms of another class, which makes it easier to create and maintain an application. This also provides an opportunity **to reuse the code functionality** and **fast** implementation time.
- When creating a class, instead of **writing completely new data members** and **member functions**, the programmer can designate that the new class should inherit the members of an existing class. This existing class is called the **base** class, and the new class is referred to as the **derived** class.

### BASE & DERIVED CLASSES

- A class can be derived from more than one classes, which means it can inherit data and functions from **multiple base classes**.
- To define a derived class, we use a class derivation list to specify the base **class(es).** A class derivation list names **one** or **more base classes** and has the form:
	- ◼ class **derived-class**: **access-specifier base-class**
	- Where access-specifier is one of **public, protected,** or **private.**
	- "base-class" is the name of a previously defined class.

### FULL EXAMPLE

- Consider a base class **Shape** and its derived class **Rectangle:**
- https://ideone.com/dwJAOM

# ACCESS CONTROL AND INHERITANCE

- A derived class can **access all the non-private members** of its base class.
- A derived class inherits **all base class methods** with the following exceptions:
	- Constructors, destructors and copy constructors of the base class.
	- Overloaded operators of the base class.
	- The friend functions of the base class.

# TYPE OF INHERITANCE [ **PUBLIC** ]

#### ◼ **Public Inheritance:**

- When deriving a class from a **public** base class, **public** members of the base class become **public** members of the derived class and **protected** members of the base class become **protected** members of the derived class.
- ◼ A base class's **private**members are never accessible directly from a derived class, but can be accessed through calls to the **public** and **protected** members of the base class.

# TYPE OF INHERITANCE [ **PROTECTED AND PRIVATE** ] CON…

#### **Protected Inheritance**

■ When deriving from a **protected** base class, **public** and **protected** members of the base class become **protected** members of the derived class.

#### **Private Inheritance**

■ When deriving from a **private** base class, **public** and **protected** members of the base class become **private** members of the derived class.

### MULTIPLE INHERITANCES EXAMPLE

■ https://ideone.com/yFSOrV

# FUNCTION OVERLOADING

- An overloaded declaration is a declaration that had been **declared with the same name** as a previously declared declaration **in the same**  scope, except that both declarations have different arguments and obviously different definition (implementation).
- Function Overloading Example:
	- https://ideone.com/ktn9Ln

# POLYMORPHISM

- The word **polymorphism** means having many forms. Typically, polymorphism occurs when there is a hierarchy of classes and they are related by **inheritance**.
- C++ polymorphism means that a call to a member function will cause a different function to be executed depending on the type of object that invokes the function.
- Example:
	- https://ideone.com/rGNTCc OR

# POLYMORPHISM [**STATIC RESOLUTION** ]

Output of previous example:

Parent class area Parent class area

- WHY !!!
- The reason for the **incorrect output** is that the call of the function area() is being set once by the compiler as the version defined in the base class. This is called **static resolution** of the function call, or **static linkage** - the function call is **fixed before the program is executed.** This is also sometimes called **early binding** because the area() function is set during the compilation of the program.

# POLYMORPHISM CON…

- class Shape {
- protected:
- int width, height;
- public:
- Shape( int a=0, int b=0)  $\{$
- width  $=$  a;
- $\blacksquare$  height = b;
- $\begin{array}{ccc} \blacksquare & \blacksquare & \end{array}$

◼ **}**

- ◼ **virtual int area() {**
- ◼ cout << "Parent class area :" <<endl; return 0:

Rectangle class area Triangle class area

This time, the compiler looks at the **contents of the pointer instead of it's type.** Hence, since addresses of objects of tri and rec classes are stored in \*shape the respective area() function is called.

 $\}$ ;

# VIRTUAL FUNCTION

■ A virtual function is a function in a base class that is declared using the keyword **virtual**. Defining in a base class a virtual function, with another version in a derived class, **signals to the compiler that we don't want static linkage for this function.**

# PURE VIRTUAL FUNCTIONS

- class Shape {
- protected:
- int width, height;
- public:
- Shape( int a=0, int b=0) {
	- width  $=$  a;
- height  $= b$ ;
- $\qquad \qquad \}$ 
	- ◼ **// pure virtual function**
		- $virtual int area() = 0;$

The  $= 0$  tells the compiler that the function has no body

This virtual function will be called **pure virtual function**.

It's possible that **you'd want to include a virtual function in a base class** so that it **may be redefined in a derived class to suit the objects of that class**, but that there is no meaningful definition you could give for the function in the **base class**.

 $\cdot$ 

# DATA ENCAPSULATION

- **Data encapsulation** led to the important OOP concept of **data hiding**.
- Encapsulation is an Object Oriented Programming concept that binds together the data and functions that manipulate the data, and that **keeps both safe from outside** interference and misuse.

**Data encapsulation** is a mechanism of bundling the data, and the functions that use them.

# DATA ENCAPSULATION CON…

■ C<sup>++</sup> supports the properties of encapsulation and data hiding through the **creation of user-defined types**, called **classes.**

- We already have studied that a class can contain **private**, **protected** and **public** members.
- By default, all items defined in a class are **private**

# …DATA ENCAPSULATION CON

- class Box {
- public:
- ◼ double getVolume(void) {
- return length  $*$  breadth  $*$  height;
- $\blacksquare$

◼ };

#### private:

- double length; // Length of a box
- double breadth; // Breadth of a box
- double height;  $\frac{1}{1}$  Height of a box

The variables length, breadth, and height are **private**.

This means that they can be accessed **only** by other members of the Box class, and not by any other part of your program.

#### **This is one way encapsulation is achieved.**

### DATA ENCAPSULATION EXAMPLE

■ https://ideone.com/jNBKrP